#### From 1997-2024

### FY 2024

### **CONGRATULATIONS ON 27 YEARS OF SUCESSFUL WORK**

NEIGHBORHOOD INVESTMENT PROGRAM

Jennifer Ferrell, Director Community Advancement & Development

Shelly J. Woda Unit Manager <u>Shelly.J.Woda@wv.gov</u> Chris Garner NIP Coordinator

John.C.Garner@wv.gov

Cathy L Durham (304) 549-8046 NIP Grant Management Specialist <u>Cathy.L.Durham@wv.gov</u>

West Virginia Development Office Department of Economic Development Building 3, Suite 700 1900 Kanawha Boulevard, E. Charleston, WV 25305 304/558-2234

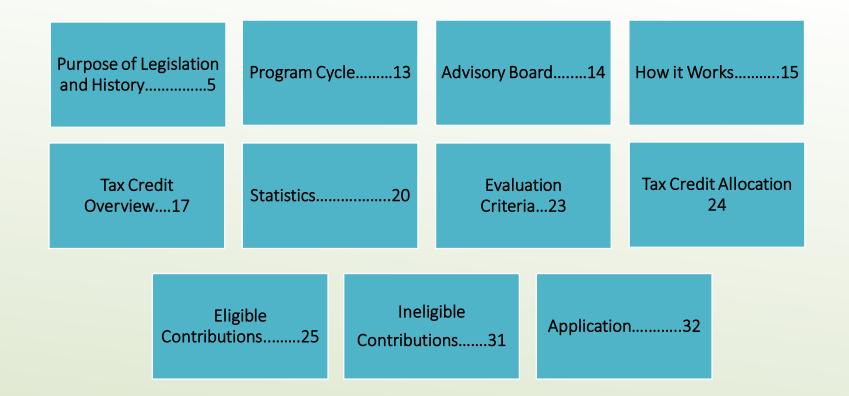

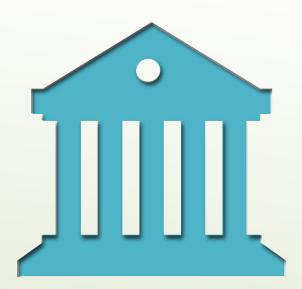

# **Table of Contents**

# Table of Contents (continued)

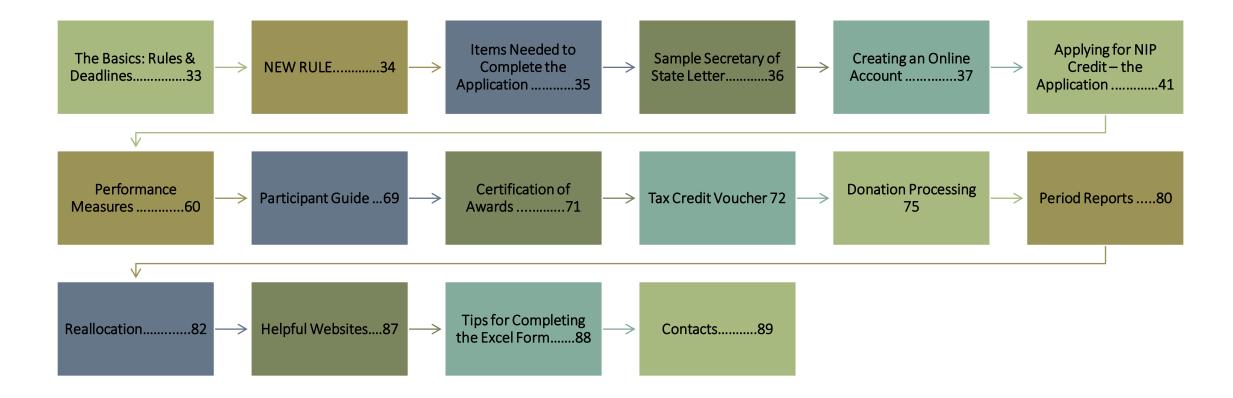

#### Senators Joe Manchin and Earl Tomblin in 1995, who, with Philanthropy WV, started NIP

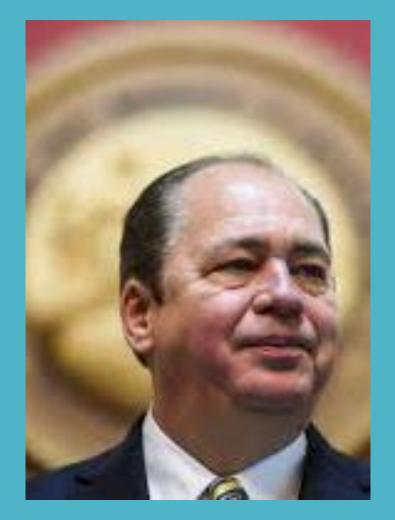

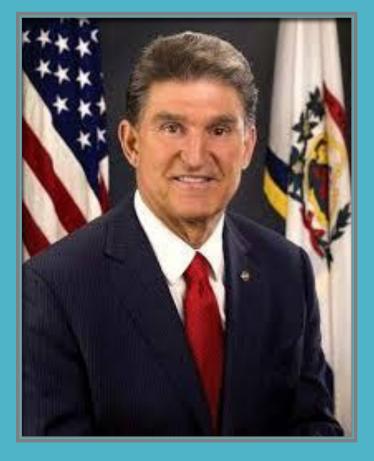

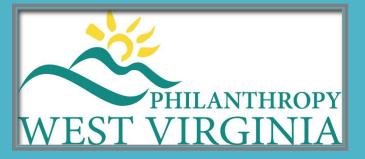

The first time Philanthropy WV suggested NIP, from a model in Maryland, it failed. The second time in 1996 it passed, and the first program was in FY 1997.

### WHEN STARTED NIP WAS TO:

- Encourage citizens and businesses to donate to projects supporting low-income citizens
- $\sim$  Create local partnerships
- Encourage non-profits to support their community

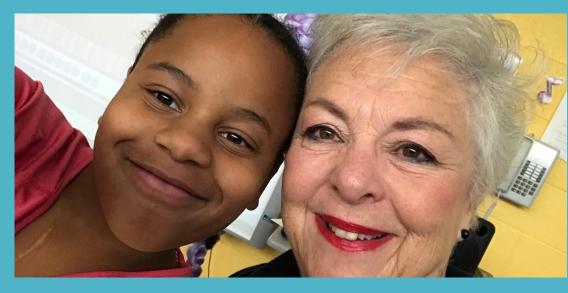

on: Emergency Assistance

When renewed in 2016 emphasis was placed

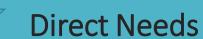

ACC Academy at Mary C Snow Elementary

### **PROGRESS IN 27 YEARS**

**4,091** projects serving WV's low-income population awarded credits

**\$122,670,295** in donations generated for certified projects

\$56,191,727.72 in tax credits given to donors

Thousands of low-income individuals were fed, educated, housed, or assisted in other capacities each year thanks to NIP funds,

such as the following:

KUMP EDUCATION CENTER Working with children

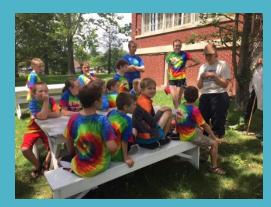

BECKLEY AREA FOUNDATION The Carpenter's Corner

### Low Income & Homelessness

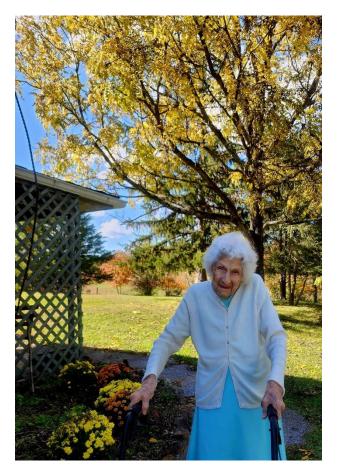

BERKELEY COUNTY MEALS ON WHEELS Mrs. Fouch says this has kept her alive

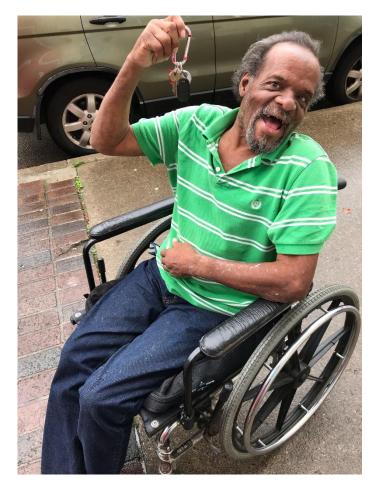

HARMONY HOUSE He has his own home now

### **UNION MISSION**

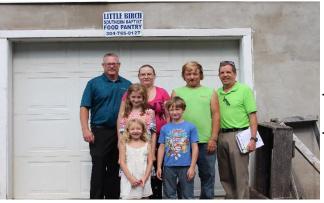

UNION MISSION Provided food, shelter and clothing for this family

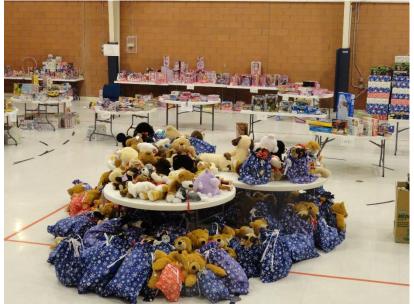

Christmas shop for children

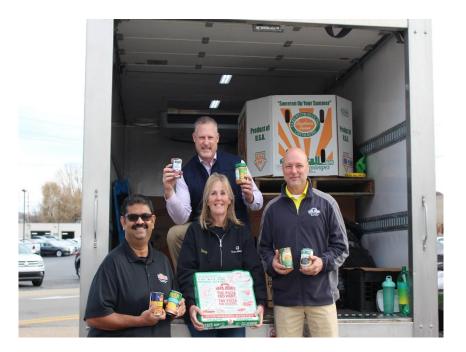

UNION MISSION and PAPA JOHN'S FOOD DRIVE

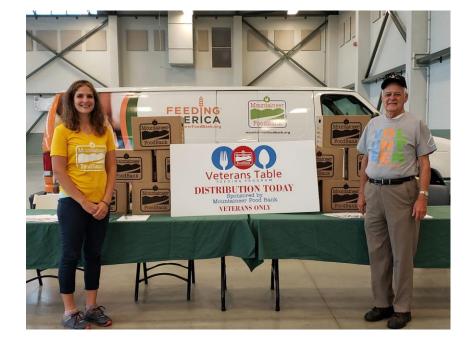

- FACT

MOUNTAINEER FOODBANK Food for Veterans

### GREATER HUNTINGTON PARKS AND RECREATION Fun for everyone

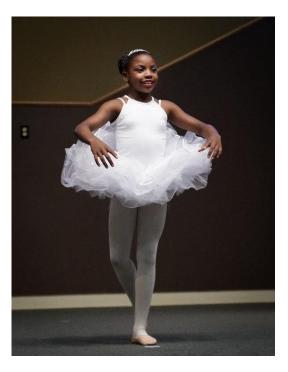

ARTS IN ACTION Ballet Participant

#### **KING'S DAUGHTER** LEARNING FOOD GROUPS

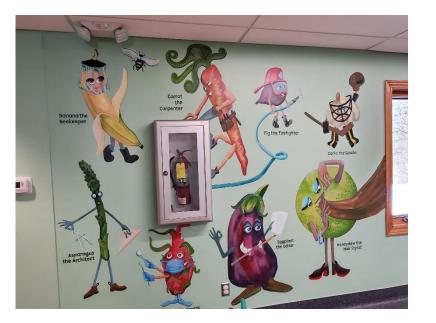

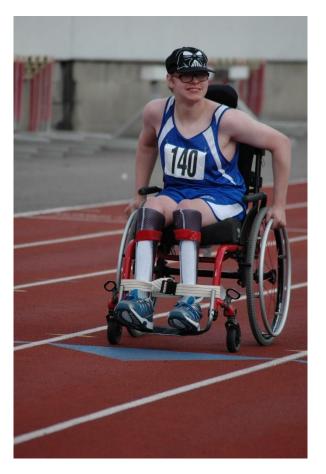

SPECIAL OLYMPICS Wheelchair Race

# **Purpose of Legislation**

| Encourage | Encourage WV citizens and businesses to donate to projects that support low-income citizens. |
|-----------|----------------------------------------------------------------------------------------------|
| Create    | Create local partnerships between non-profits and businesses.                                |
| Support   | Encourage charitable organizations to support community development activities.              |
| Emergency | Encourage organizations to offer Emergency Assistance and Direct Needs.                      |

#### HOUSE OF THE CARPENTER Belmont Tech College

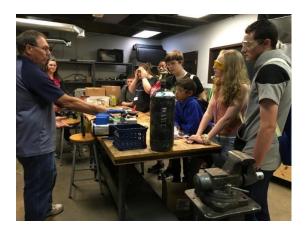

# PROGRAM CYCLE

The NIP operates on the state fiscal year: July 1<sup>st</sup> to June 30th

| May                              | NIP Program Workshop                                                                                                    |  |  |  |  |
|----------------------------------|----------------------------------------------------------------------------------------------------|--|--|--|--|
| June 30 <sup>th</sup>            | Applications due                                                                                                    |  |  |  |  |
| July-August                      | Scoring and ranking applications                                                                                                  |  |  |  |  |
| August                           | Advisory Board Allocation Meeting                                                                                                 |  |  |  |  |
| September                        | Donations and processing begins                                                                                                   |  |  |  |  |
| January 31 <sup>st</sup>         | Mid Term Reports due                                                                                                    |  |  |  |  |
| March 16-31                      | Dead period for recapture/reallocation. No<br>Donations allowed. Advisory Board meeting for<br>reallocation. New Vouchers issued. |  |  |  |  |
| April – June<br>30 <sup>th</sup> | Donations accepted. Close out program. Final Reports due                                                                          |  |  |  |  |
| July                             | Begin cycle again.                                                                                                    |  |  |  |  |

# **Advisory Board**

The program operates with an active Advisory Board structure as defined by §11-13J-4a.

12 Member Board chaired by WV Development Office Executive Director

4 Members – Low Income Individuals 4 Members – Officers or Board Members from private businesses

4 Members – Directors, Officers or Board Members from nonprofit organizations Not more than 7 members can have the same political affiliation

Not more than 6 members from any 1 Congressional District

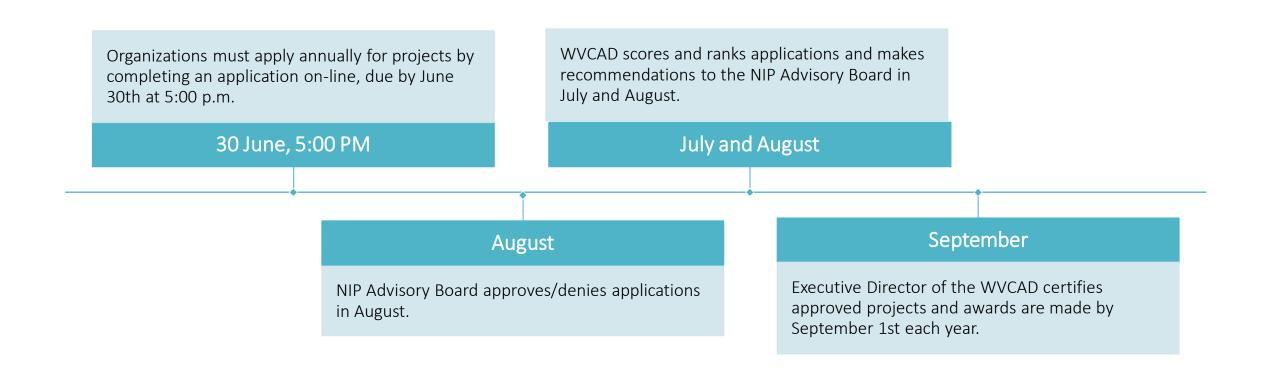

### **APPLICATIONS FOR NIP**

### HOW IT WORKS

# HOW IT WORKS

If your project is approved, you will receive a tax credit voucher. The voucher will include the amount of credit awarded to your project. You will issue tax credit vouchers (up to 50% of donation) to donors for each eligible donation your project receives along with the tax credit and fee schedule.

More information on handling the credits is covered later in the presentation.

# Tax Credit Overview

The NIP is the only state tax incentive available for charitable giving.

\$3 million in tax credit is allocated annually.

The minimum donation eligible to receive tax credit is \$500, and the maximum total annual NIP eligible donation for a donor is \$200,000.

Certification fees are calculated by taking the credit times two, times .03, which equals the fee that is collected to cover administrative costs. This is calculated automatically on your excel form.

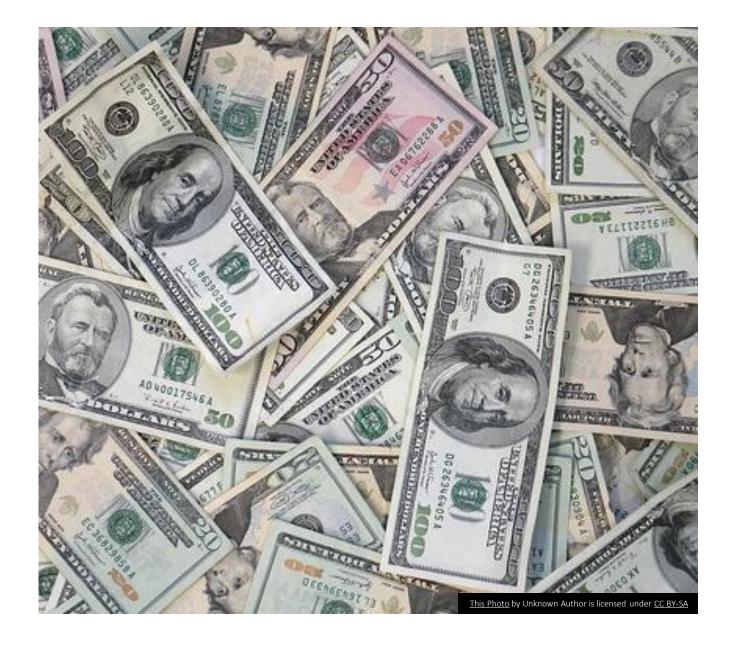

### **Tax Credit Details**

Both businesses and individuals are eligible for NIP tax credits. Currently, donors may use NIP tax credit on the following WV State Taxes:

> Corporate Net Income Tax Personal Income Tax

# **Tax Credit Details**

Donors have the option of using the tax credit in one year or over a five-year period, with the year of donation being year one.

NIP credits cannot reduce total state tax liability by more than 50%.

The maximum tax credit allowed in any one year to any donor is \$100,000.

All donations remain eligible for the Charitable Contribution Deduction on their federal tax return.

# Number of Applicants per Year

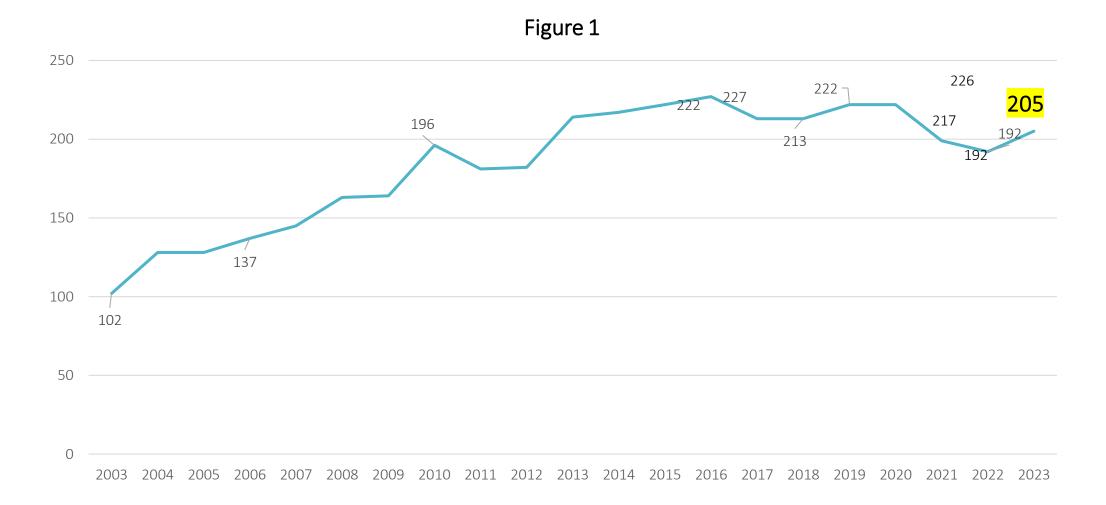

# Number of Projects Certified

Figure 2

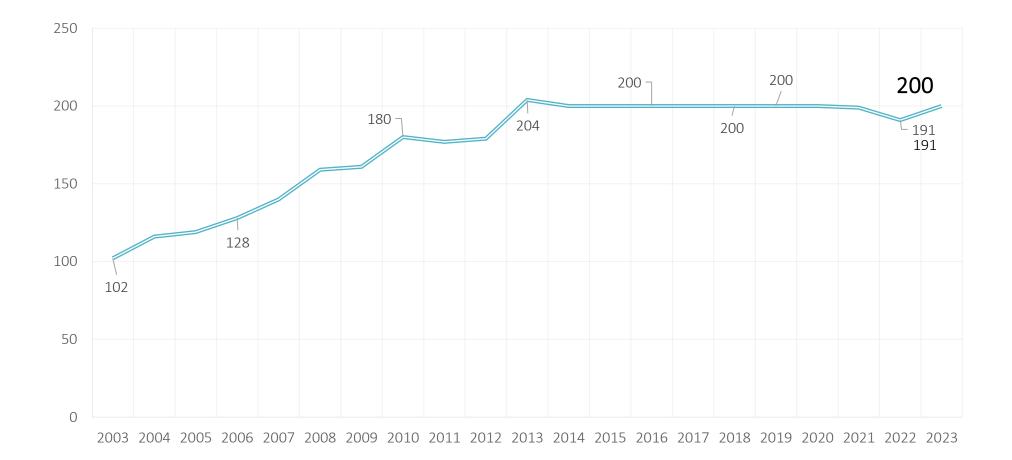

### Amount of Credit Requested

| 2000           | 2001                   | 2002           | 2003           | 2004           | 2005           |
|----------------|------------------------|----------------|----------------|----------------|----------------|
| \$3,526,044.00 | \$ <b>5,193,221.00</b> | \$5,193,221.00 | \$4,953,955.00 | \$7,985,241.00 | \$6,544,070.00 |
| 2006           | 2007                   | 2008           | 2009           | 2010           | 2011           |
| \$7,283,960.00 | \$5,628,703.00         | \$6,235,056.00 | \$7,649,339.00 | \$9,364,182.00 | \$7,900,864.00 |
| 2012           | 2013                   | 2014           | 2015           | 2016           | 2017           |
| \$6,138,208.00 | \$10,217,595.00        | \$8,464,264.00 | \$7,243,200.00 | \$7,272,475.00 | \$6,385,000.00 |
| 2018           | 2019                   | 2020           | 2021           | 2022           | 2023           |
| \$6,505,157.00 | \$6,722,557.00         | \$6,598,400.00 | \$5,901,250.00 | \$5,817,900.00 | \$6,126,250.00 |

Figure 3

# **Project Evaluation**

Applicants to the program are scored and ranked based on the following criteria:

Projects should be Emergency Assistance and/or Direct Needs.

Projects should be community based.

Projects should serve primarily low-income persons (incomes within 125% of the federal poverty line).

Projects should **serve highly distressed neighborhoods** (economically distressed, crime and unemployment problems, high numbers of uneducated citizens, etc.).

Projects should be collaborative with other local organizations to maximize project benefits.

Projects should be innovative or unique.

Projects should maintain low administrative costs.

Projects should be clearly needed in the project area.

Applying organizations should demonstrate the capacity to deliver the proposed services.

# FY 2024 Tax Credit Allocation

The NIP Advisory board has approved the funding formula for the 2024 application round. It is the same as the method used in 2022-23.

It will follow a tier structure based on application rank.

The maximum initial award allowed is \$50,000, but may be a little less.

The base award is \$2,500 or the amount requested if lower or penalized.

Up to 200 projects may receive an initial allocation.

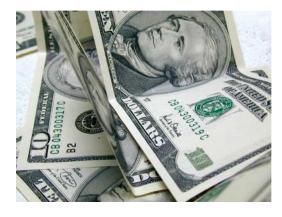

Cash

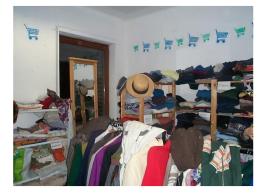

Personal Property

# Eligible Contributions

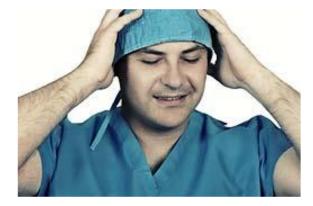

In-Kind Professional Services (Limited) Must also include monetary donation

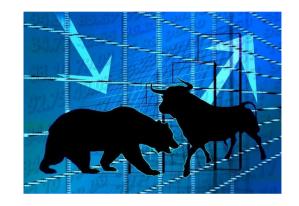

Stock

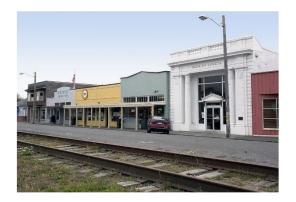

**Real Property** 

# **Cash Donations**

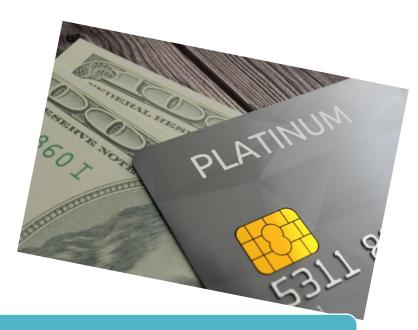

Includes Cash, Check, Credit Card, Pay Pal, Debit Card, IRA Distributions, Etc.

Easiest eligible donation type

Must be at least \$500 for each donation

(no cumulative donations)

# **Personal Property**

Computers, Cars, Equipment, Clothing, etc.

Valued at the agreed upon fair market value as you would for a federal tax deduction.

On vehicles, you must report on the Excel form **and** keep in your file, the donor's name, VIN, type and year of vehicle and total value of the donation.

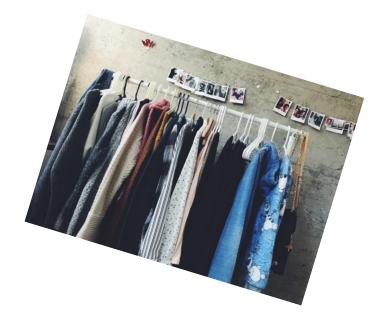

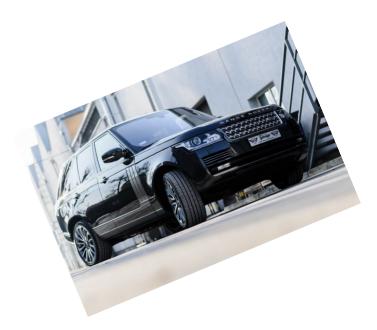

# In-Kind Professional Services

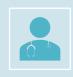

Eligible professions: just includes attorneys, accountants, architects, doctors, and other state licensed medical professionals. <u>Only 25% of any organizations' submittals may be in-kind</u>.

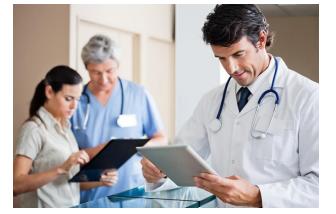

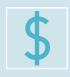

Only 25% of the total donations made by a donor may be in-kind. <u>There</u> <u>must also be a monetary donation with the in-kind.</u>

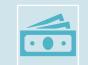

Only 75% of the value of the services is eligible for tax credit.

Must indicate the amount of time given (on excel form) in documentation following the formula. Call and leave a message (304-549-8046) or email <u>Cathy.L.Durham@wv.gov</u> to receive directions.

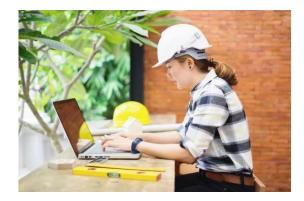

# Stock

Value of the donation is the average of the high and low of the stock on the <u>date of transfer</u> times the number of shares.

Stock must be sold by the accepting organization within 180 days. You do not record the amount you sold the stock for – only the amount it was worth on the date of transfer.

Must include in the note section of the excel sheet the stock name, high and low on day of transfer, and number of shares. The donation value is the number of shares times the average value on day of transfer. The donation date is the day the stock is transferred.

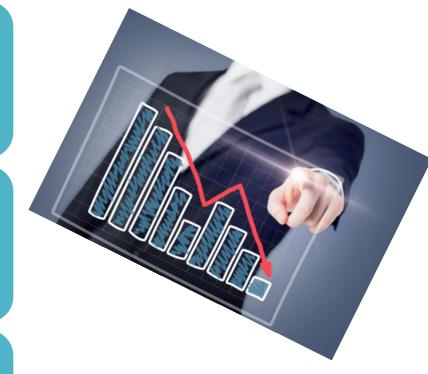

# **Real Property**

The value of the donation is the Fair Market Value (FMV) as determined for property taxes.

This is based on the property tax assessed value which is divided by .60 to determine its market value.

You must keep a copy of the deed in your files.

Report on your DPF (excel sheet) the location, type of property & tax assessed value.

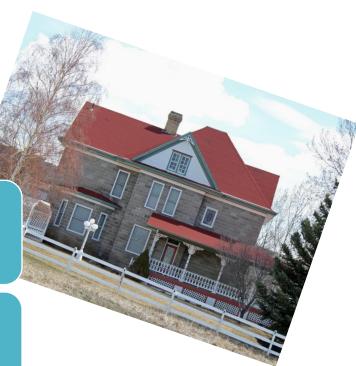

Any in-kind service other than those performed by approved, state-licensed professionals.

Payroll deductions.

Cumulative donations - each donation we process MUST be equal to or greater than \$500 (Cannot add two (2) checks together.)

Donations which equal less than \$500 after consideration of any goods or services returned, such as sponsorships, golf tournament registrations, etc. These should be valued the same way they are for the IRS federal deduction.

Leased property

Donations made before certification date. (You can't issue credit you have not been awarded yet)

No NIP tax credits may be issued during the dead period, or dated March 16<sup>th</sup> - 31<sup>st</sup>, because this is used for reallocation calculations. They will be rejected.

## INELIGIBLE CONTRIBUTIONS

# Application

# The Basics

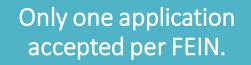

Applications will be available on the dashboard by May 20<sup>th</sup> and will only be accepted in the online format.

No incomplete applications will be considered.

No late applications will be considered.

APPLICATIONS & ATTACHMENTS ARE DUE ON OR BEFORE JUNE 30, 2023 BY 5 P.M. Only the "Application Received" E-MAIL will serve as proof that your application was received.

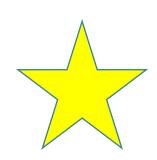

# The Basics – New Rule BE CAREFUL!

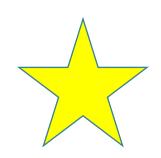

#### Missing or Incorrect Documentation

- Because of persistent issues related to incorrect or missing documentation, the NIP Advisory Board has implemented the following corrective measures beginning fiscal year 23.
- When an organization is notified of missing or incorrect documentation, they will be given a grace period of five (5) business days to correct the issues. After the 5-day grace period, a three (3) point penalty will be deducted from the application score. <u>Organizations which continue to have issues in following years will be penalized without a grace period</u>.
- The second offence will be penalized at 10 points and each additional offence will be penalized at 25 points.

### Items Needed to Complete the Application

- 1. Computer with internet access.
- 2. Contact information for two persons. (CEO/NIP Contact)
- 3. Most recent year of your organization's NIP participation.
- 4. Two-year history of your organization's fundraising goals. (Only request an amount you can reasonably use)
- 5. Required attachments (All attachments should be current)
  - a. IRS 501(c)(3) Determination Letter (www.IRS.gov)
  - b. Charitable Organization Confirmation from the Secretary of State's office (304-558-8000) with <u>unexpired date</u> START WORKING ON IT NOW! (Not your business license or Corporate license letter)
  - c. Annual Financial Statement
  - d. Board Resolution (Sample provided at <u>www.wvcad.org/nip</u>)
  - e. Names, with city and state only, of Board members
  - f. NIP Program Contract (Provided at <u>www.wvcad.org/nip</u>)
  - g. Review questions from Workshop Presentation. (completely filled out)

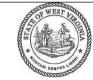

Office of the Secretary of State State Capitol Charleston, West Virginia 25305 Mac Warner Secretary of State State of West Virginia Telephone: (304) 558-6000 Toll Free: 1-866-SOS-VOTE Fax: (304) 558-0900 www.wysos.gov

#### Date

Address

Dear Mr. \_\_\_\_:

I am pleased to inform you that the registration statement, fifteen dollar (\$15) registration fee, and supporting documents to renew the registration for \_\_\_\_\_\_\_, Inc. as a charitable organization have been received and filed in my office, and are now a matter of public record.

Please keep in mind that a renewal registration will need to be received on or before May 26, 2019, and that all documents required to complete the charitable registration should be received by the expiration date. If, by chance, all documents are not received, we will send you a friendly reminder and may review a brief extension period as a matter of courtesy. However, if you are aware that you will require additional time, you must request an extension, which is a one time only, nonrenewable, 90-day extension. Unfortunately, without this request, the law requires a twenty-five dollar (\$25) late filing fee for each month or part of a month thereof.

In addition, the acceptance of your application for registration does not imply endorsement, nor waive the authority of this office to monitor the operation of your charitable organization, your solicitation materials, or your professional fund-raising counsel or solicitor.

Congratulations to your entire organization on the renewal of your registration. Please know that the Secretary of State's office is truly the "People's Office" and that we are here to assist you at any time, for any reason.

Best Wishes. Mac Warner

Mac Warner Secretary of State

SAMPLE SECRETARY OF STATE REGISTRATION LETTER

#### Not the "Annual Report Fee Paid" letter

# Not the Letter or Certificate stating you are a Corporation

#### START THE PROCESS NOW!

To apply for NIP Credit, visit our webpage

www.wvcad.org/nip

Click the link titled,

"NIP LOGIN"

# Create New Account (for new applicant organizations only)

| 👿 🖌 🤊 - ೮ 🔤                           | Document1 - Microsoft Word             |         |                  |
|---------------------------------------|----------------------------------------|---------|------------------|
| File Home Insert                      | Page Layc Reference Mailings Review Vi | ew Deve | lope 👳 🕜         |
| · · · · · · · · · · · · · · · · · · · | · · · · · · · · · · · · · · · · · · ·  |         | <u>4 · · 人</u> 國 |
|                                       |                                        |         | -                |
| West Virginia                         |                                        |         |                  |
|                                       | Logon Page                             | Charr   | ersonnel,        |
|                                       | Email Address*                         |         | eale among ac    |
|                                       | chris.j.garner@wv.gov                  | ×       |                  |
|                                       | Password*                              |         |                  |
|                                       |                                        |         |                  |
|                                       | Forgot your Password?                  |         |                  |
|                                       | Log On or Create New Account           |         |                  |
|                                       |                                        |         |                  |
|                                       |                                        |         | *                |
|                                       |                                        |         | ¥                |
| 4                                     | ш                                      |         | •                |
| Words: 0 🚿 🛅                          | 🗐 🛱 📑 🔁 🚍 😑 🔲                          |         | + ,.:i           |

| eate New Account                                |                                          |  |
|-------------------------------------------------|------------------------------------------|--|
| s registration process has multiple steps you r |                                          |  |
| Warning: Using the browser's back button w      | in delete your registration information. |  |
| Drganization Information                        | unitation information after registering  |  |
| Organization Name*                              | EIN / Tax Identification Number*         |  |
| Veb Site                                        | Telephone Number*                        |  |
| Fax Number                                      | Organization Email                       |  |
| Address 1*                                      | Address 2                                |  |
| City*                                           | State*                                   |  |
| Postal Code*                                    | Country                                  |  |
| Cancel Account Creation Next Step               |                                          |  |

#### Contacts:

- Executive Director
- NIP Contact
- Alternate

#### NIP Contact Information

Each organization should provide contact information for a minimum of TWO individuals.

# Applying for NIP Credit

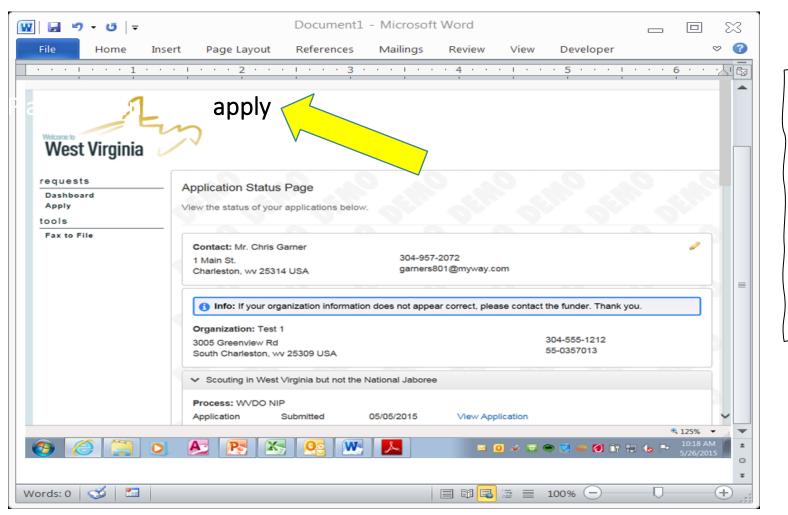

To find the application you will click the "Apply" word either at the top of the page or on the side. This will pull the application up.

### **Applying for NIP Credit**

The application will display and you are ready to begin. You can even print a question list if you like.

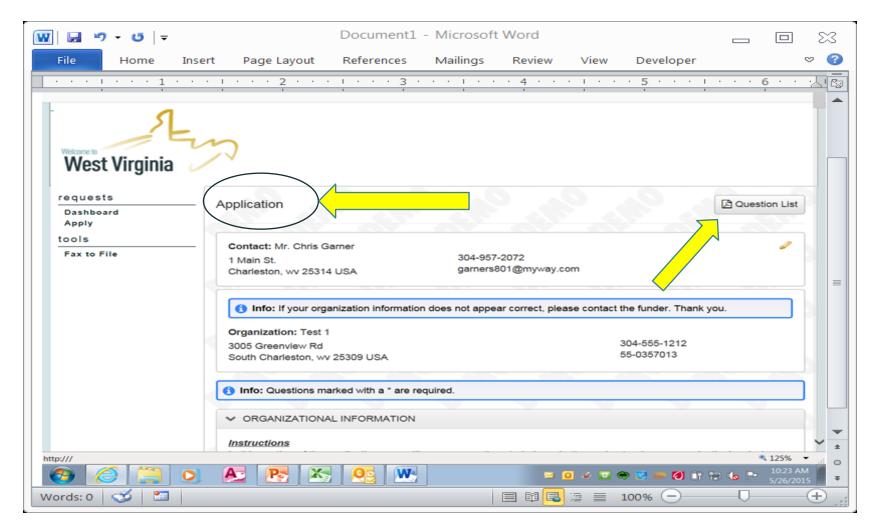

### Links

#### Links are provided within the application to make required information easier to access.

#### DISTRESS FACTORS

Using this link to Data.Census.gov, please provide the following statistical data regarding your **PROJECT's service/catchment area**(s) as previously described. If your project has multiple service areas, please provide an average of all those areas combined.

Refer to the PowerPoint presentation for directions pertaining to Data.Census.gov.

Median Household Income\* Please give the median household income in your project's service/catchment area.

Unemployment Rate\* Please give the unemployment rate of your project's service/catchment area.

Poverty Rate\*

Please give the poverty rate of your project's service/catchment area.

#### We will publicize your project description in the

Participant Directory.

# NIP Project Information

Be sure and <u>do a spell check</u> on this section. It will be public information. (We have had some that have spelled their organization's name wrong.)

| ₩ J " · 0   <del>-</del>                                                                                                    | Document1 - Mi   | crosoft Word  |         |             | ſ  |       | 2      |
|----------------------------------------------------------------------------------------------------|------------------|---------------|---------|-------------|----|-------|--------|
|                                                                                                    |                  |               |         |             |    |       | 3      |
| File Home Insert Page Layout                                                                                                    |                  | ings Review   | View    | Developer   |    | ~ (   | 9      |
| · · · · · · · · · · · · · · · · · · ·                                                                                                    |                  | 1 • • • 4 • • |         | 5           | 6  | · · 人 | C2     |
| PROJECT DESCRIPTION*<br>Your organization's NIP project<br>undertaking and should compler<br>give a brief overview of your org                          | nent the existir | g efforts of  | your or | ganization. |    |       |        |
| Character Limit: 2000                                                                                                    |                  |               |         |             |    |       |        |
| Project Name*<br>Give your organization's NIP pro<br>Character Limit: 100                                                                               | oject a name.    |               |         |             |    |       | =      |
| PROJECT TYPE*<br>Using the definitions below, choo<br>project type and then make you<br>other category can be used to d<br>Choices<br>Community Service | r selection belo | w. "Other" s  |         |             | -  | ur    |        |
| Crime Prevention                                                                                                    |                  |               |         |             |    | l     |        |
| Job Training & Education<br>Neighborhood Assistance                                                                                                    |                  |               |         |             |    |       | ▼      |
| Other                                                                                                    |                  |               |         |             |    |       | *      |
|                                                                                                    |                  |               |         |             |    |       | 0<br>¥ |
| Words: 103 🧭 🛅                                                                                                    |                  |               |         | 100% 🗩      | _0 | -+    |        |

# **NIP Project Types**

<u>Neighborhood Assistance</u> is the provision of financial assistance, labor, materials, and/or technical advice in the physical or economic improvement of the project location. Neighborhood Assistance also includes providing technical advice to promote higher employment in the area.

<u>Community Service</u> is to provide at no charge: a) Any type of counseling, b) Emergency assistance or medical care, c) Recreational or housing facilities, d) Economic development assistance, or e) Community technical assistance and capacity building.

<u>Crime Prevention</u> includes any project whose aim is to reduce crime.

<u>Job Training and Education</u> is to provide instruction to individuals within the project area that enables them to acquire the vocational skills needed to become employed or to seek a higher grade of employment. This type of project would also include any other forms of scholastic instruction with the exceptions of physical training, physical conditioning, sports training, and sports camps.

<u>Other Project Types</u> are those that would meet the overall goals of the NIP--serving low-income individuals and distressed areas.

Be sure to <u>click all applicable types</u> of service you provide on your application.

# NIP Project Area

- Please report your precise NIP project area.
- Remember that LOCAL projects are favored by the NIP Legislation.
- You may identify more than one project area.
- This is NOT your organizational service area.
- Report your statistics using data.census.gov.

| 🔢 🔄 🔊 🛛 😈 🔤 🚽 🛛 Doct                                                        | iment1 - Microsoft | Word      |         |           |       |      | $\mathbb{X}$ |
|-----------------------------------------------------------------------------|--------------------|-----------|---------|-----------|-------|------|--------------|
| File Home Insert Page Layout Ref                                            | erences Mailings   | Review    | View    | Developer |       | \$   | » 🕜          |
| ······································                                      | 3                  | • 4 • • • | • • •   | 5         |       | 6    |              |
| SERVICE/CATCHMENT AREA                                                      | DETAIL*            |           |         |           |       |      |              |
|                                                                             |                    |           |         |           |       |      |              |
| Define your proposed PROJECT'S                                              |                    |           |         |           |       | will |              |
| be the area in which you intend to u<br>citizens. No NIP donations may be u |                    |           |         |           |       | u    |              |
| may define your project area as nar                                         | •                  |           |         |           |       |      |              |
| to counties, cities, towns, or census                                       | tracts.            |           |         |           |       |      |              |
|                                                                             |                    |           |         |           |       |      |              |
| Please list your PROJECT'S service                                          | area(s). REMI      | EMBER,    | priorit | y is give | en to |      | ×<br>±       |
| projects which meet the definition                                          | of being local     | ly based  | -       |           |       |      | 0            |
| Character Limit: 1000                                                       |                    |           |         |           |       |      | Ŧ            |
| Words: 85 🥩 🛅                                                               |                    | 🖽 🖪 🖉     | 100%    | s —       | -0-   | (    | ÷ .::        |

Please use <u>data.census.gov</u> to answer questions related to Distress Factors in your project's service/catchment area.

DISTRESS FACTORS

# Distress Factors

Using this link to Data.Census.gov, please provide the following statistical data regarding your **PROJECT's service/catchment area**(s) as previously described. If your project has multiple service areas, please provide an average of all those areas combined.

Refer to the PowerPoint presentation for directions pertaining to Data.Census.gov.

Median Household Income\* Please give the median household income in your project's service/catchment area.

Unemployment Rate\* Please give the unemployment rate of your project's service/catchment area.

Poverty Rate\* Please give the poverty rate of your project's service/catchment area.

#### Search for your specific PROJECT area.

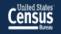

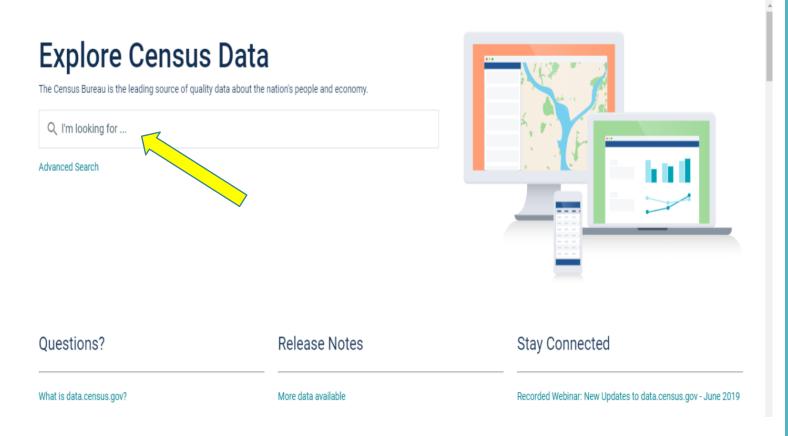

#### Data.census.gov Instructions

To find the median household income: Type "median household income in \_\_\_\_ county, WV" then select your appropriate area from the dropdown list. (See example for Roane County below.)

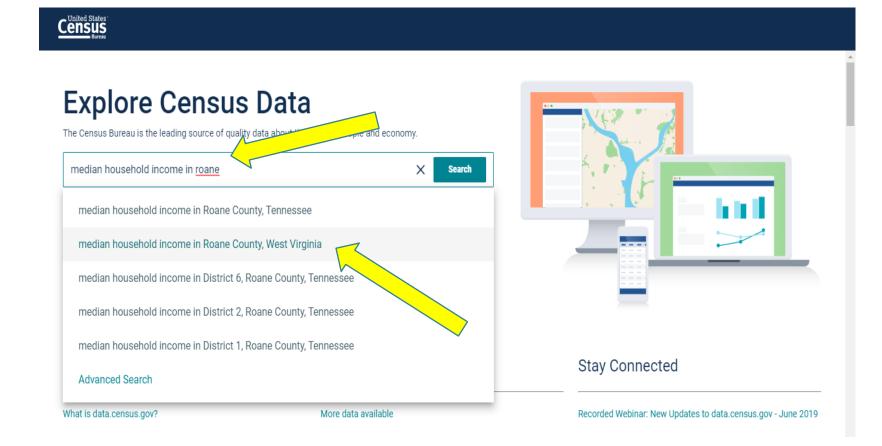

Once you select your appropriate area, the Median Household Income will display on the screen.

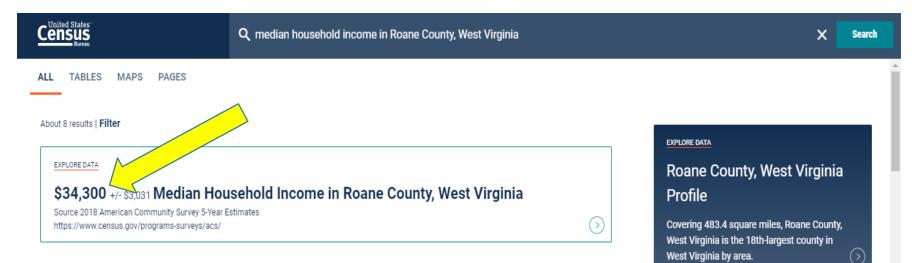

#### Tables

#### INCOME IN THE PAST 12 MONTHS (IN 2018 INFLATION-ADJUSTED DOLLARS)

Survey/Program: American Community Survey Years: 2018,2017,2016,2015,2014,2013,2012,2011,2010 Table: S1901

|         | House    | holds           | Fam      | ilies           |
|---------|----------|-----------------|----------|-----------------|
|         | Estimate | Margin of Error | Estimate | Margin of Error |
| ✓ Total | 5,679    | +/-253          | 3,742    | +/-225          |
|         |          |                 |          |                 |

#### **Related Searches**

Roane County, West Virginia Business and Economy Roane County, West Virginia Education Roane County, West Virginia Employment Roane County, West Virginia Families and Living Arrangements Roane County, West Virginia Government Roane County. West Virginia Health

To find the unemployment rate, click "Search". A search bar will open for you to enter your project area.

Arrangement

Roane County, West Virginia Government Roane County, West Virginia Health

|                                                                   | Q median household income in                     | Roane County, West Virginia | × se                                                                                                    |
|-------------------------------------------------------------------|--------------------------------------------------|-----------------------------|----------------------------------------------------------------------------------------------------|
| ALL TABLES MAPS PA                                                | GES                                              |                             |                                                                                                    |
|                                                                   |                                                  |                             | EXPLORE DATA                                                                                                    |
|                                                                   | edian Household Income in Roane                  | County, West Virginia       | Roane County, West Virginia<br>Profile                                                                              |
| Source 2018 American Communit<br>https://www.census.gov/program   |                                                  | $\odot$                     | Covering 483.4 square miles, Roane County,<br>West Virginia is the 18th-largest county in<br>West Virginia by area. |
| Tables                                                            |                                                  |                             | Ŭ                                                                                                    |
| INCOME IN THE PAST 12 MO                                          | NTHS (IN 2018 INFLATION-ADJUSTED DOLLARS)        |                             | Related Searches                                                                                                    |
| Survey/Program: American Comm<br>Years: 2018/2017.2016.2015.2014. | unity Survey<br>2013,2012,2011,2010 Table: S1901 |                             | Roane County, West Virginia Business and Economy                                                                    |
|                                                                   |                                                  |                             | Roane County, West Virginia Education                                                                               |
|                                                                   |                                                  |                             | Roane County, West Virginia Employment                                                                              |
|                                                                   | Households                                       | Families                    | Roane County, West Virginia Families and Living                                                                     |

|         | Tivuot   |                 | T WIT    | inteo           |
|---------|----------|-----------------|----------|-----------------|
|         | Estimate | Margin of Error | Estimate | Margin of Error |
| ✓ Total | 5,679    | +/-253          | 3,742    | +/-225          |
|         |          |                 |          |                 |

Begin entering your project area and then select it from the dropdown menu.

|                                                                                                    | unemployment in roane county,                       |                                                     |                                       | × Search                                            |  |  |  |
|----------------------------------------------------------------------------------------------------|-----------------------------------------------------|-----------------------------------------------------|---------------------------------------|-----------------------------------------------------|--|--|--|
| ALL TABLES MAPS PAGES                                                                                         | unemployment in Roane County, Tennessee             |                                                     |                                       |                                                     |  |  |  |
| bout 8 results   <b>Filter</b>                                                                                | unemployment in Roane County, West Virginia         |                                                     |                                       |                                                     |  |  |  |
| EXPLORE DATA                                                                                                  | unemployment in District 6, Ro                      | unemployment in District 6, Roane County, Tennessee |                                       |                                                     |  |  |  |
| \$34,300 +/- \$3,031 Median Hou                                                                               | unemployment in District 2, Roane County, Tennessee |                                                     |                                       |                                                     |  |  |  |
| Source 2018 American Community Survey 5-Year E<br>https://www.census.gov/programs-surveys/acs/                | unemployment in District 1, Roane County, Tennessee |                                                     |                                       |                                                     |  |  |  |
| <b>Fables</b>                                                                                                 | Advanced Search                                     |                                                     |                                       |                                                     |  |  |  |
| INCOME IN THE PAST 12 MONTHS (IN 2018                                                                         | INFLATION-ADJUSTED DOLLARS)                         |                                                     |                                       | Related Searches                                    |  |  |  |
| Survey/Program: American Community Survey<br>Years: 2018,2017,2016,2015,2014,2013,2012,2011,2010 Table: S1901 |                                                     |                                                     |                                       | Roane County, West Virginia Business and<br>Economy |  |  |  |
|                                                                                                    |                                                     |                                                     | Roane County, West Virginia Education |                                                     |  |  |  |
|                                                                                                    | Households                                          | Fan                                                 | nilies                                | Roane County, West Virginia Employment              |  |  |  |
| Esti                                                                                                    | mate Margin of Error                                | Estimate                                            | Margin                                | Roane County, West Virginia Families and Living     |  |  |  |

#### DATA.CENSUS.GOV INSTRUCTIONS

Use the down arrow to scroll to the unemployment rate found on the table below. Do not use the number with the X, use the one with the arrow pointing to it.

| Census                                               |                                                                                                    | <b>Q</b> unemployment rate for F                                     | Roane County. WV |                                     |                   | × Search                |
|------------------------------------------------------|----------------------------------------------------------------------------------------------------|----------------------------------------------------------------------|------------------|-------------------------------------|-------------------|-------------------------|
| ALL TABLES MAP                                       | PS PAGES                                                                                                    | SELECTED ECONOMIC (<br>Survey/Program: American Con<br>TableID: DP03 | CHARACTERISTICS  | Product: 2018: ACS 5-Year Estimates | Data Profiles 🗸 🗸 | CUSTOMIZE TABLE         |
| SELECTED ECONOMIC CHA                                |                                                                                                    |                                                                      |                  | Roane County, V                     | /est Virginia     |                         |
| Survey/Program: American Con                         | mmunity Survey                                                                                                    |                                                                      | Estimate         | Margin of Error                     | Percent           | Percent Margin of Error |
| <b>/ears:</b><br>2018,2017,2016,2015,2014,2013       | 3,2012,2011,2010                                                                                                    | ✓ EMPLOYMENT STATUS                                                  |                  |                                     |                   |                         |
| Table: DP03                                          |                                                                                                    | ✓ Population 16 years an                                             | 11,409           | +/-90                               | 11,409            | (X)                     |
| MPLOYMENT STATUS                                     |                                                                                                    | ✓ In labor force                                                     | 5,022            | +/-325                              | 44.0%             | +/-2.8                  |
| Survey/Program: American Con                         | mmunity Survey                                                                                                    | ✓ Civilian labor force                                               | 5,022            | +/-325                              | 44.0%             | +/-2.8                  |
| ' <mark>ears:</mark><br>018,2017,2016,2015,2014,2013 | 3,2012,2011,2010                                                                                                    | Employed                                                             | 4,534            | +/-317                              | 39.7%             | +/-2.7                  |
| fable: \$2301                                        |                                                                                                    | Unemployed                                                           | 488              | +/-139                              | 4.3%              | +/-1.2                  |
| ETERAN STATUS                                        |                                                                                                    | Armed Forces                                                         | 0                | +/-18                               | 0.0%              | +/-0.3                  |
| urvey/Program: American Con                          | mmunity Survey                                                                                                    | Not in labor force                                                   | 6,387            | +/-320                              | 56.0%             | +/-2.8                  |
| ears:<br>018,2017,2016,2015,2014,2013                | 3,2012,2011,2010                                                                                                    | ✓ Civilian labor force                                               | 5,022            | +/-325                              | 5,022             | (X)                     |
| able: S2101                                          |                                                                                                    | Unemployment Rate                                                    | (X)              | (X)                                 | 9.7%              | +/-2.7                  |
| OMPARATIVE FOONOMIC                                  |                                                                                                    | ✓ Females 16 years and                                               | 5,769            | +/-62                               | 5,769             | (X)                     |
| end Feedback                                         | ·                                                                                                    | ✓ In labor force                                                     | 2,374            | +/-196                              | 41.2%             | +/-3.5                  |
|                                                      | The second second secon | Oivilian Johan fanns                                                 | 0.074            |                                     | 41.00             |                         |

Repeat these steps to find the poverty rate. Notice the dropdown menu also lists "districts". Remember that you can search multiple layers within an area using other search factors such as districts or zip codes.

| ELECTED ECONOMIC CHARACTERI                                                            | vev                     | n Roane County, West V                                    |                             |   |                                                                                           |  |
|----------------------------------------------------------------------------------------|-------------------------|-----------------------------------------------------------|-----------------------------|---|-------------------------------------------------------------------------------------------|--|
| ars: 2018,2017,2016,2015,2014,2013,201                                                 | poverty rate ir         | n District II, Roane Coun<br>n District I, Roane Count    | ty, West Virginia           |   |                                                                                           |  |
| ✓ EMPLOYMENT STATUS                                                                    | poverty rate ir         | poverty rate in District III, Roane County, West Virginia |                             |   |                                                                                           |  |
|                                                                                        |                         |                                                           |                             |   |                                                                                           |  |
| ✓ Population 16 years a                                                                | Advanced Sea            | arch                                                      |                             |   |                                                                                           |  |
| <ul> <li>Population 16 years a</li> <li>In labor force</li> </ul>                      | Advanced Sea            | arch                                                      | <del>14</del> .0 <i>1</i> 0 |   |                                                                                           |  |
|                                                                                        |                         |                                                           | 44.0%                       | - | Roane County, West Virginia Education                                                     |  |
| ✓ In labor force                                                                       | J,022                   | 17-525                                                    |                             |   | Roane County, West Virginia Education<br>Roane County, West Virginia Employment           |  |
| <ul> <li>✓ In labor force</li> <li>✓ Civilian labor force</li> </ul>                   | 5,022                   | +/-325                                                    | 44.0%                       | I | <i>·</i> · ·                                                                              |  |
| <ul> <li>✓ In labor force</li> <li>✓ Civilian labor force</li> <li>Employed</li> </ul> | 5,022<br>5,022<br>4,534 | +/-325<br>+/-317                                          | 44.0%<br>39.7%              |   | Roane County, West Virginia Employment<br>Roane County, West Virginia Families and Living |  |

# The poverty rate is indicated by the arrow below.

|                                                                                                 | ${f Q}$ poverty rate in Roane County, West Virginia | × Search                                                                                                    |
|-------------------------------------------------------------------------------------------------|-----------------------------------------------------|----------------------------------------------------------------------------------------------------|
| ALL TABLES MAPS PAGES                                                                           |                                                     |                                                                                                    |
| About 8 results   Filter<br>EXPLORE DATA<br>20.9% +/- 3.2% Poverty, All peo                     | ple in Roane County, West Virginia                  | EXPLORE DATA<br>Roane County, West<br>Virginia Profile                                                              |
| Source 2018 American Community Survey 5-Year Es<br>https://www.census.gov/programs-surveys/acs/ | timates                                             | Covering 483.4 square miles, Roane<br>County, West Virginia is the 18th-largest<br>county in West Virginia by area. |
| POVERTY STATUS IN THE PAST 12 MONTHS                                                            | 3                                                   | Related Searches                                                                                                    |
| Survey/Program: American Community Survey<br>Years: 2018,2017,2016,2015,2014,2013,2012 Table    | : \$1701                                            | Roane County, West Virginia Business and Economy                                                                    |
|                                                                                                 | Roane County, West Virginia                         | Roane County, West Virginia Education                                                                               |

Total

Margin of Error

Estimate

**Below poverty level** 

Margi

Estimate

Roane County, West Virginia Employment

Roane County, West Virginia Families and Living

#### **Reporting Statistics for Multiple Project Areas**

#### **Reporting Statistics for Multiple Regions:**

For example, if your project covers Wirt, Ritchie, Calhoun, and Roane counties, you will look up the median income, unemployment rate, and poverty rate for each using Factfinder. You would report the statistics highlighted below for your project area.

| Wirt County:                       | Ritchie:                                                       |
|------------------------------------|----------------------------------------------------------------|
| Median Household Income – \$38,101 | Median Household Income – \$40,850                             |
| Unemployment Rate – 5.4%           | Unemployment Rate – 8.4%                                       |
| Poverty Rate – 15.2%               | Poverty Rate – 19.4%                                           |
| Calhoun:                           | Roane:                                                         |
| Median Household Income – \$39,384 | Median Household Income – \$34,144                             |
| Unemployment Rate – 16.2%          | Unemployment Rate – 10.5%                                      |
| Poverty Rate – 15.9%               | Poverty Rate – 20.3%                                           |
|                                    |                                                                |
| Average Median Household Income:   | (\$38,101+\$39,384+\$40,850+\$34,144)/4= <mark>\$38,119</mark> |
| Average Unemployment Rate:         | (5.4%+16.2%+8.4%+10.5%)/4= <mark>10.13%</mark>                 |
| Average Poverty Rate:              | (15.2%+15.9%+19.4%+20.3%)/4= <mark>17.7%</mark>                |
|                                    |                                                                |

These are not accurate numbers – example only.

# Required Documentation

See slide 35 for a complete list of attachments

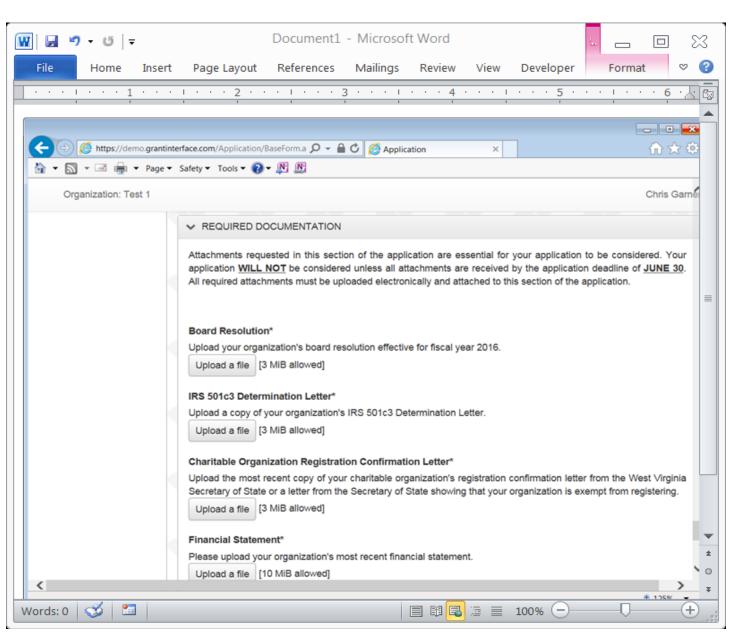

# Sign, Date, & Submit

| ₩ 🖬 🤊 • ʊ 🖙                           | Document1 - Microsoft Word 📃 🖸 🔀                                                                                                    |
|---------------------------------------|----------------------------------------------------------------------------------------------------|
| File Home Insert                      | : Page Layout References Mailings Review View Developer 🗢 🥰                                                                                                    |
| · · · · · · · · · · · · · · · · · · · |                                                                                                    |
| Organization: Test 1                  | Chris Garner                                                                                                    |
|                                       | ✓ SIGNATURE                                                                                                    |
|                                       | <ul> <li>Instructions</li> <li>All applications and required documentation must be received by <u>June 30</u> to be considered.</li> <li>An automatic "verification email" will be sent when your application is received.</li> <li><u>ONLY</u> a copy of the <u>VERIFICATION EMAIL</u>, stating that, "Your application has been received", will serve as evidence that your application was in fact received by NIP staff.</li> <li><u>NO</u> exceptions will be made for late submissions.</li> </ul> |
|                                       | By electronically signing this document, you are certifying that all statements on this form are true and correct.<br>Furthermore, you understand that no tax credit shall be issued by your project for donations until the project is<br>approved by the NIP Advisory Board and certified by the WVDO.<br>The WVDO reserves the right to verify any and all information submitted with this application.                                                                                               |
|                                       | Supplying false or inaccurate information may result in the discurrence of this application.                                                                                                    |
|                                       | DATE SIGNED/SUBMITTED*                                                                                                    |
|                                       | Save Application Submit Application                                                                                                    |
|                                       |                                                                                                    |
| Words: 0 🝼 🛅                          |                                                                                                    |

# E-mail Verification

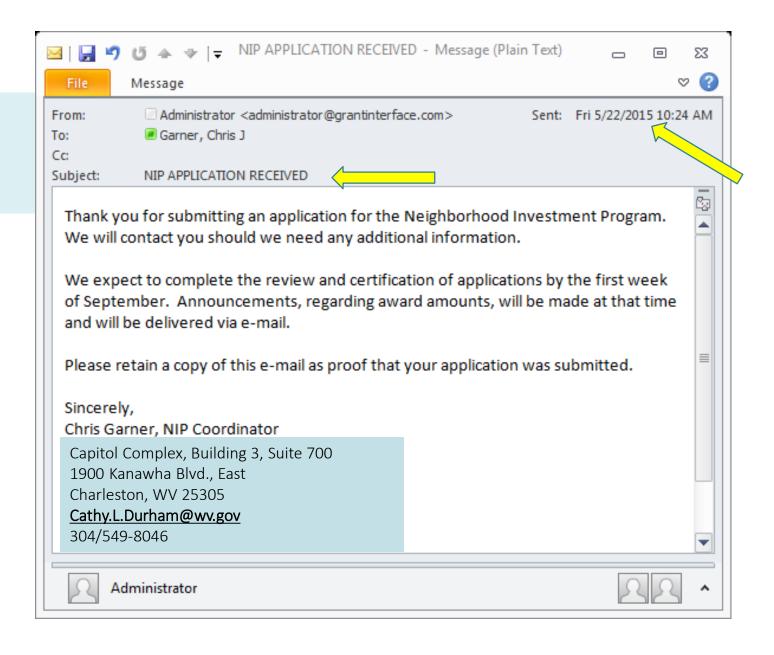

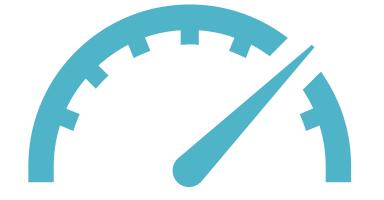

# Performance Measures

Your performance measures are extremely important for your application score, rank, and potential tax credit allocation. Your performance measures must SELL your project as a worthy investment to the program in as few words as possible.

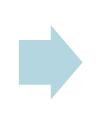

Your performance measures must be reportable, as you will report your project progress throughout the year if you receive an allocation.

#### Performance Measures

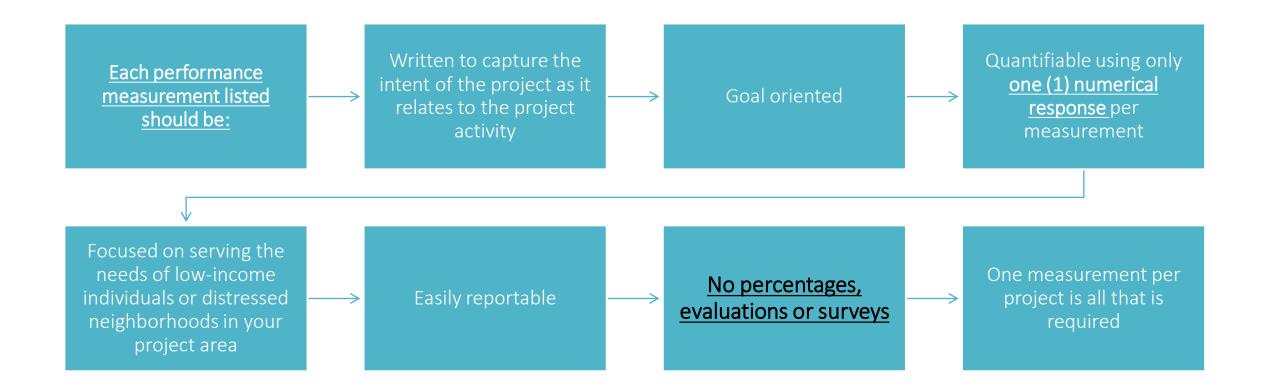

#### **PERFORMANCE MEASURES**

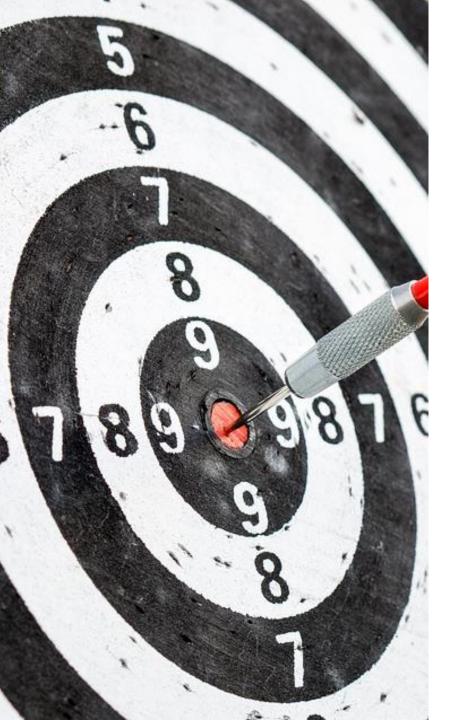

# Performance Measures

They should be precise.

You do not have to spell out any information you have already listed elsewhere in the application.

They must tell us exactly what the NIP funds will DO in your community. Nothing more.

#### **PERFORMANCE MEASURES**

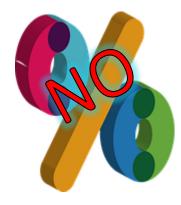

We must be able to measure these. Using any of these on your measurements may cause you to lose points.

| My college classes are                           | Strongly<br>Agree | Agree | Disagree | Strongly<br>Disagree |  |
|--------------------------------------------------|-------------------|-------|----------|----------------------|--|
| more demanding than my high school classes.      |                   |       |          |                      |  |
| more interesting than my high school classes.    |                   |       |          |                      |  |
| more interactive than<br>my high school classes. |                   |       |          |                      |  |
| larger than my high<br>school classes.           |                   |       |          |                      |  |

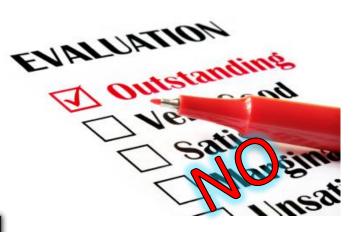

### **Performance Measures**

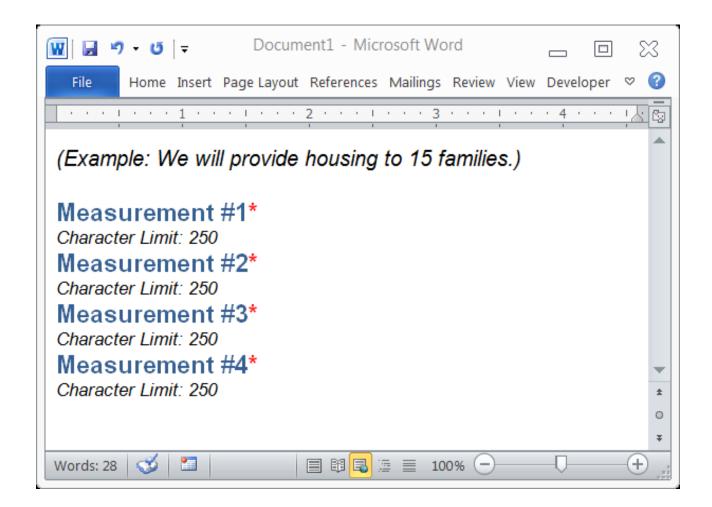

### Performance Measures

You have 250 characters for each performance measure, but ideally, they are less than 100 characters.

*Example:* We will distribute 2,000 meals to the homeless in the Wheeling area. -67 Characters

*Example:* We will demolish 4 dilapidated structures on Brooke Avenue. -59 Characters

| 🔟 🖬 🦻 | 🔢 🔄 👻 U 🗧 Document1 - Microsoft Word |         |             |            |          |         |      |             |               |
|-------|--------------------------------------|---------|-------------|------------|----------|---------|------|-------------|---------------|
| File  | Home                                 | Insert  | Page Layout | References | Mailings | Review  | View | Developer   | ♡ ?           |
|       | · · · 1                              | · · · I | · · · 2 · · | 3 .        |          | · 4 · · |      | · 5 · · · I | <br>6 · · / 🖏 |

#### STANDARD MEASUREMENTS

🛍 (Ctrl) 🗸

One of the primary goals for the Neighborhood Investment Program is to serve low-income citizens of West Virginia.

Please provide an **ESTIMATE** for the following two questions. These questions specifically pertain to your proposed **PROJECT** and not your organization as a whole. These items will become standard project performance measures for your **PROJECT** if approved.

Please note: We understand that some organizations do not collect this information so, these responses will be <u>ESTIMATES ONLY</u> and the associated tracking of this category will be for estimating purposes only.

Estimated Individuals Benefited (Below Poverty Line)\*How many individuals with incomes below 125% of the federal poverty level will your **<u>NIP PROJECT</u>** benefit using NIP credits?

Estimated Individuals Benefiting (Above Poverty Line)\*How many individuals with incomes above 125% of the federal poverty level will your **<u>NIP PROJECT</u>** benefit using NIP credits?

Words: 139 🧭 🔚 🗎 🗐 🗐 🗐 🗐 🗐 🗐 🗐 🗐 🗐 🗐

*Remember – these projects should serve the low-income.* 

#### STANDARD Measurements

\*

(+)

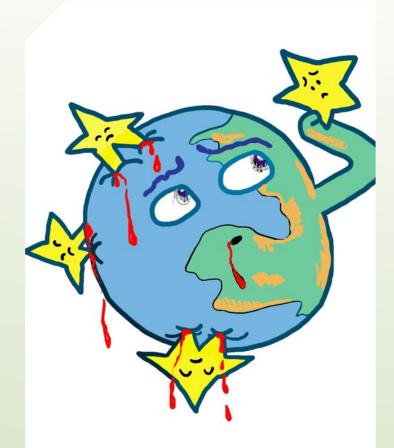

If you have trouble, please do not hesitate to email or call and leave a message.

We are here to help you use your tax credits!

I NEED YOUR HELF

#### **Performance Measures**

# Participant Guide

#### Participant Guide

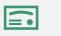

Certification

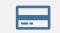

Tax Credit Voucher

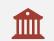

Issuing Credit

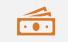

**Donation Processing** 

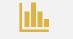

Period Reporting

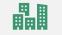

Reallocation

# Certification of Awards

1

All certified projects will receive an e-mail notification of their award amount by September 1st.

No donations can be accepted for NIP tax credit prior to the certification date. You can't give out what you don't have!

3

No NIP credit can be issued prior to the certification date.

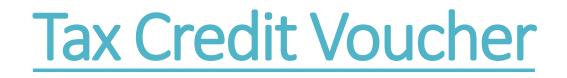

All certified projects will receive one (1) tax credit voucher by e-mail.

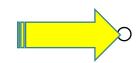

This voucher is an official tax document. *Complete it using legal names and addresses of donors. (If it is a business check, you can't make the voucher out to an individual)*.

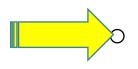

This voucher should be copied for use for each donor. (If you fill it in by hand, please delete the "click here" statements first.)

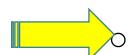

You must retain a copy of the completed voucher, <u>along with a copy</u> <u>of the check</u>, for your records. The WVCAD may also request a copy at any time. This is the section of the tax credit voucher you will fill out for each donor. You must provide a copy to the donor and keep one for your files.

#### PART II – SPONSORING AGENCY CERTIFICATION OF DONOR TAX CREDIT ELIGIBILITY

The above-named sponsoring agency thanks you for your contribution to our project and certifies you as eligible for a Neighborhood Investment Program tax credit in the amount below. I certify that the 3 percent fee on your contribution has been paid to the West Virginia Development Office. I remind you that the maximum annual credit that you may claim on this program for **all** projects may not exceed \$100,000. You **must** attach a copy of this voucher to the West Virginia Neighborhood Investment Program Tax Credit Schedule (Form WV/N/PA-2) when claiming this credit.

|                        | Name of Taxpayer (Donor):                                                                                                    | Legal Name(s) of donor(s) |
|------------------------|----------------------------------------------------------------------------------------------------|---------------------------|
| onor                   | Mailing Address:<br>Contribution Dollar Value Eligible<br>(Circle All That Apply):<br>Cash Publicly Traded<br>Amount of Credit: |                           |
| Sponsor<br>Information | Signature of Contact Person:<br>Name of Contact Person (Type of                                                                 | r Print):                 |
| S T                    | Telephone Number:                                                                                                    | Date Signed:              |

### Tax Credit Vouchers

# **Issuing Credit**

All donations must meet the criteria, as previously stated, to receive NIP credit.

Give the donor the original printed copy of your completed voucher.

Keep a copy of the voucher for your records. The WVCAD may also request a copy.

As a courtesy, it is helpful to provide each donor with Tax Credit Instructions at http://tax.wv.gov/Documents/TaxForms/2015/nipa2.instructions.pdf

• and the tax credit schedule at http://tax.wv.gov/Documents/TaxForms/2015/nipa2.pdf

# **Donation Processing**

- All donations for which NIP credit has been issued, must be reported to the WVCAD using the "Donation Processing" form (excel sheet found on the website).
- The "<u>DONATION PROCESSING</u>" form is accessible at <u>www.WVCAD.org/nip</u> DO NOT USE AN OLD FORM
- Follow all directions as given on the form.
- Legislation says all donations should be reported <u>within 30 days</u> of receipt of the donation.
- To report your donations, log on to your NIP account and upload your excel report (called Donation Processing Form – found on the webpage.)
- Call and leave a message or email (Cathy.L.Durham@wv.gov) NIP staff for help.

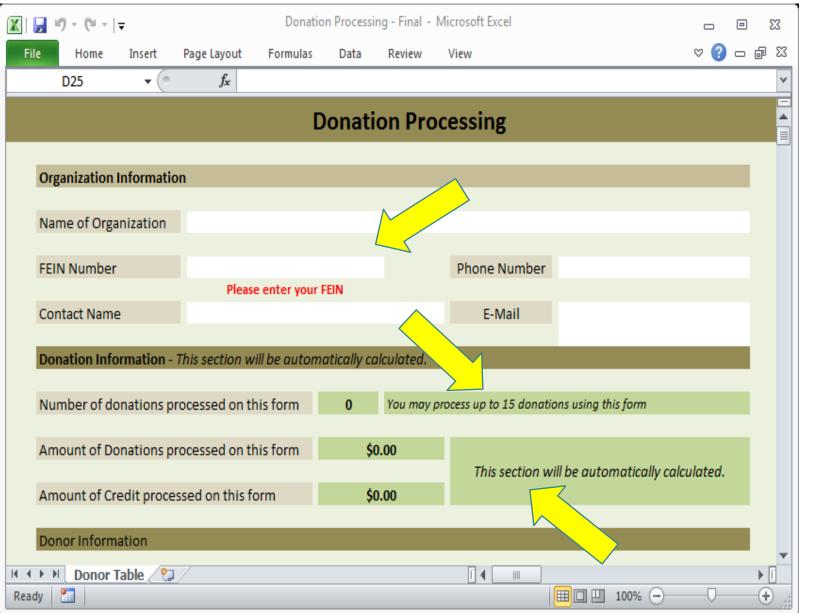

- 1. Complete the organization information.
- 2. Don't forget the dash in your FEIN number.

| 🕅   🛃 49 × (°4 ×   <del>-</del>        | Donation                                                           | - 0       | 23           |                  |                   |           |       |  |  |  |
|----------------------------------------|--------------------------------------------------------------------|-----------|--------------|------------------|-------------------|-----------|-------|--|--|--|
| File Home Insert I                     | Page Layout Formulas                                               | Data      | Review       | View             |                   | ∞ 🕜 🗆     | er 23 |  |  |  |
| D25 🔻 🤄                                | $f_{x}$                                                            |           |              |                  |                   |           | ~     |  |  |  |
|                                        |                                                                    |           |              |                  |                   |           | -     |  |  |  |
| Donor 1                                |                                                                    |           |              |                  |                   |           |       |  |  |  |
| Donor Name                             |                                                                    |           |              |                  |                   |           |       |  |  |  |
| bonor Nume                             |                                                                    |           |              |                  |                   |           |       |  |  |  |
| Donor Address                          |                                                                    |           |              |                  |                   |           |       |  |  |  |
|                                        |                                                                    |           |              |                  |                   |           |       |  |  |  |
| City                                   |                                                                    |           | State        |                  | Zip               |           |       |  |  |  |
| Donation Type                          | Donation Date                                                      |           | Don          | ation Amount     | Fee Due on this D | onation   |       |  |  |  |
|                                        | Date on the check                                                  |           | Amou         | nt on the check  | Calculated autor  | natically |       |  |  |  |
|                                        |                                                                    |           |              |                  |                   |           |       |  |  |  |
| Amount of NIP Credit issu              | Amount of NIP Credit issued for this donation                      |           |              |                  |                   |           |       |  |  |  |
| Is this a new or previous o            | Is this a new or previous donor to your organization?              |           |              |                  |                   |           |       |  |  |  |
|                                        |                                                                    |           |              |                  |                   |           |       |  |  |  |
| Has this donor ever received           | ved an NIP Tax Credit for                                          | prior dor | nations to y | our rganization? |                   |           |       |  |  |  |
| Is this donor an individua             | Il or a business?                                                  |           |              |                  |                   |           |       |  |  |  |
|                                        |                                                                    |           | <u> </u>     |                  |                   |           |       |  |  |  |
| Notes                                  | Starting on the first line, enter the check number of the donor or |           |              |                  |                   |           |       |  |  |  |
| be helpful in processing               | Enter any notes that may                                           |           |              |                  |                   |           |       |  |  |  |
| this donation.                         |                                                                    |           |              |                  |                   |           |       |  |  |  |
| Do not skip any of the Donor sections. |                                                                    |           |              |                  |                   |           |       |  |  |  |
|                                        |                                                                    |           |              |                  |                   |           |       |  |  |  |
| H 4 + H Donor Table 🤇 😓                |                                                                    |           |              |                  |                   |           |       |  |  |  |
| Ready 🛅                                |                                                                    |           |              |                  | ▦▣▥ 100% —        | -0        | -     |  |  |  |

#### Donation Processing Form

5

You receive the transaction number when you make your ACH payment.

|   | -                                          | ÷        | $\times$ | $\sim$ | $f_{sc}$ |        |        |      |   |   |               |   |           |           |       |       |           |             |   |
|---|--------------------------------------------|----------|----------|--------|----------|--------|--------|------|---|---|---------------|---|-----------|-----------|-------|-------|-----------|-------------|---|
| 4 |                                            | в        |          |        | C        | D      | E      | F    | C | н | I             | J | ĸ         | L         | N     | N     | C         |             | Р |
|   | Certifica                                  |          |          |        |          |        |        |      |   |   |               |   |           |           |       |       |           |             |   |
|   | Number of donations processed on this form |          |          |        |          |        |        |      |   | 0 |               |   | You may p | rocess up | to 15 | donat | ions usin | g this form |   |
|   | Amount                                     | t of D   | onatio   | ns pr  | oces     | sed o  | n this | form |   |   | \$0.00        |   |           |           |       |       |           |             |   |
|   | Total CF                                   | REDIT    | issued   | d to d | onor     | s on t | his fo | rm   |   |   | <b>\$0.00</b> |   |           |           | 1     |       |           |             |   |
|   | Amount                                     | t of fe  | es ow    | ed w   | ith th   | nese ( | donati | ions |   |   | \$0.00        |   |           |           |       |       |           |             |   |
|   | Certifica                                  | ation    | Fee Tr   | ansao  | ction    | Num    | ber    |      |   |   |               |   |           | λ.        | _     |       |           |             |   |
|   | Amount                                     | t of C   | ertifica | ation  | Fee F    | Paid   |        |      |   |   |               |   |           |           |       |       |           |             |   |
|   | Date of                                    | Trans    | saction  | n Payr | ment     |        |        |      |   |   |               |   |           | 2         |       |       |           |             |   |
|   | Notes                                      |          |          |        |          |        |        |      |   |   |               |   | $\sim$    |           |       |       |           |             |   |
|   | Enter any<br>be helpfu<br>this certif      | ul in pr | rocessin | -      |          |        |        |      |   |   |               |   |           |           |       |       |           |             |   |
|   |                                            |          |          |        |          |        |        |      |   |   |               |   |           |           |       |       |           |             |   |

#### Instructions for Submitting

- 1. You may only enter up to 15 donations on this form.
- 2. If you have fewer than 15 donations to process, leave the additional donor information blank.
- 3. If you need to process more than 15 donations, use a separate form and a separate fee payment.
- 4. Process only 1 certification fee transaction with each batch of forms you submit.
- 5. Do not process multiple certification fee transactions for the same batch of donations.
- Save each form you complete as: "Organization Name NIP Donations Transaction #".
  - (Note: Multiple forms with the same transaction number should be named as above with a "-1", "-2" etc.)
- The form must be saved and submitted in its original excel format...we will not accept PDF's.
- 8. You may upload up to 5 forms (75 donations) per online report through the website.
- 9. If you need assistance, please call our office. We are more than willing to help.

Q

### **Donation Processing**

- 1. You may only enter up to 15 donations on this form. (DO NOT skip any donor information areas)
- 2. If you have fewer than 15 donations to process, leave the additional donor information blank.
- 3. If you need to process more than 15 donations, attach another Donation Processing Form to your Donation Report and **make an ACH payment for each Form** (if three forms attached 3 payments).
- 4. You must make an ACH payment for each Donation Report you submit (link located on webpage underneath NIP LOGIN).
- 5. Do not submit multiple fee checks for the same form.
- 6. Save each excel form you complete as:

"Your Organization's Name - NIP Donations – Transaction ACH #".

- 7. The form must be saved and submitted in its original excel format we will not accept PDF's. (DO NOT reuse old forms)
- 8. You may upload up to 5 forms (75 donations) at a time through the NIP website using the donation processing form.
- 9. If you need assistance, please call our office. We are more than willing to help. (**304-549-8046 and leave a message or email Cathy.L.Durham@wv.gov)**

# Period Reports

Projects are required to report their progress each period including:

Verification of your WVCAD donation records

Project Measurements as stated in your application

Success stories - stories of interest (different one on each report)

Reports are on your dashboard and may be accessed by logging on to your NIP Account.

The "January 31 Period Report" or Midterm Report covers September 1 thru December 31 and is due by <u>JANUARY 31<sup>st</sup></u>.

The "July 31 NIP Final Report" is due by July and covers September 1<sup>st</sup> through June 30<sup>th</sup>.

To stay in compliance with the program you must turn these reports in <u>ON TIME</u>.

# Period Reports (Continued)

| Period                                              | Due Date                            |
|-----------------------------------------------------|-------------------------------------|
| Period 1:<br>Certification Date thru<br>December 31 | Before January 31                   |
| Final Report:<br>Certification Date thru<br>June 30 | Before July 31                      |
| Failure to submit reports could jeopardize y        | our organization's participation in |

Failure to submit reports could jeopardize your organization's participation in NIP. You must turn in all reports before you can be funded for the next year, if you are awarded credits.

### **Reallocation Process**

The Reallocation process begins with a dead period from March 16-31 each year.

You must use at least 70% of any credits you have received by March 15 to avoid losing credits awarded and negatively affecting future applications to the program.

Reallocation ensures that the maximum amount of NIP credit is utilized by taking credit away from participants that have not used their credits effectively and awarding them to organizations issuing 100% following the APPLICATION RANK.

Participants may only receive up to the INITIAL AMOUNT OF CREDIT REQUESTED and we will notify you if you are eligible.

| By March 15, 2024, program participant has: |                                                                                                    |  |  |  |  |  |  |
|---------------------------------------------|----------------------------------------------------------------------------------------------------|--|--|--|--|--|--|
| Issued 0% - 69%                             | 100% of unused credit will be recaptured.                                                                             |  |  |  |  |  |  |
| Issued 70% to 99%                           | Not subject to recapture or reallocation.<br>Not eligible for supplemental credit.                                    |  |  |  |  |  |  |
| Issued 100% and<br>awarded full<br>request  | Not subject to recapture or reallocation.<br>Not eligible for supplemental credit.                                    |  |  |  |  |  |  |
| Issued 100% but NOT<br>awarded full request | Eligible for supplemental credit award.<br>Total of supplemental & original award<br>may not exceed original request. |  |  |  |  |  |  |

Reallocation Reference Chart for FY-2024

#### Supplemental Credit

In order to BE ELIGIBLE for supplemental credits, you must meet the following requirements:

You MUST have issued 100% of your credit award by March 15<sup>th</sup>.

You MUST have received an award LESS THAN your initial credit request in the NIP application.

You may be eligible for a supplemental credit award that is EQUAL TO or LESS THAN your initial credit request MINUS your initial credit award.

You do not fill out an application or any paperwork to be considered for reallocation, we will contact you by March 21st.

Supplemental credits are awarded based on your NIP application ranking.

Organizations with remaining credit may again begin accepting donations for credit <u>on April 1<sup>st</sup></u> of each year.

# FY 2023 Reallocation Overview

Reallocation funds are expected to be small next year and only a few high-ranking projects receive them.

| 200 Projects Funded                                     | \$3,000,000.00 |
|---------------------------------------------------------|----------------|
| Credits Held Back                                       | \$9,750        |
| Credits Surrendered                                     | 0              |
| Total Recaptured Credits (7)                            | \$50,400.00    |
| Total Available to Reallocate                           | \$60,150.00    |
| Organizations Issuing 0% of Credits                     | 1              |
| Number of Organizations Receiving<br>Additional Credits | 16             |

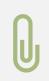

COMPLETE applications, <u>including all</u> <u>attachments</u>, are due by 5 pm on June 30, 2023 to be considered for FY24.

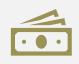

Your score and rank based on this application remains for the fiscal year, including reallocation.

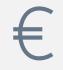

Request ONLY the amount of credits you can use.

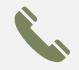

Contact us if you need help.

#### Reminders

### Helpful Websites

#### www.wvcad.org/NIP

NIP program information and downloadable forms.

NIP participant directory, workshop presentations, donation paperwork, applications, etc.

www.irs.gov:

Information on fair market value for personal property donations.

#### www.nada.com, www.kbb.com:

information on fair market value of vehicles.

Tax Credit Schedule (NIPA – 2)

http://tax.wv.gov/Documents/TaxForms/2015/nipa2.pdf and Instructions at http://tax.wv.gov/Documents/TaxForms/2015/nipa2.instructions.pdf

#### **TIPS FOR COMPLETING YOUR EXCEL FORM**

- 1. Always complete the top portion, being sure FEIN is correct and includes the dash. (Please double check the number)
- 2. Use the information on the check to complete the donor section.
- 3. The date on the check is the date of the donation. (not the date received)
  - a. If it is stock, the date of donation is the date of transfer not the date of sale.
- 4. Complete all blanks for the donor in each section and do not skip a section.
- 5. In the note section, use the **FIRST LINE** for the check number or other information.
  - a. If a credit card donation, put the Transaction ID or Approval Code.
  - b. If a stock donation, put the name of the stock, the number of shares, the high and low on the date of transfer. To arrive at the value of stock, multiply the average of high and low by the number of shares. This is the value of the stock (not what you sell it for).
  - c. If personal property, give a brief description of donation.
  - d. If a vehicle, list the VIN number, the year, make and model, and blue book value, all on the first line.
- 6. To make your ACH payment for fees go to **www.wvcad.org/nip** and click on the ACH Payment Link on the right-hand side.
- 7. On your Donation Report, do not include previously submitted excel forms, only new ones.

### Shelly Woda

Unit Manager Community Sustainability

### **Chris Garner**

**NIP Coordinator** 

#### Cathy.L.Durham@wv.gov

Grants Management Specialist I 304-549-8046 (leave a message)

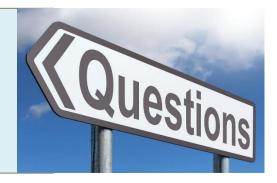